### Genetic improvement of GPU code

Jhe-Yu (Jerry) Liou, Stephanie Forrest, Carole-Jean Wu

Computer Science and Engineering

Biodesign institute

Arizona State University, Tempe, AZ

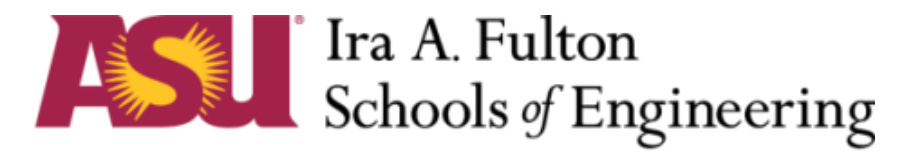

ARIZONA STATE UNIVERSITY

### Motivation

- GPU is the de-facto co-processor for computationintensive applications
	- Deep learning
	- Image processing
	- Protein folding…
- GPU programs are often poorly optimized
	- Optimization requires both architecture/domain expertise
	- *C++*-like programming interface encourages novice programmers

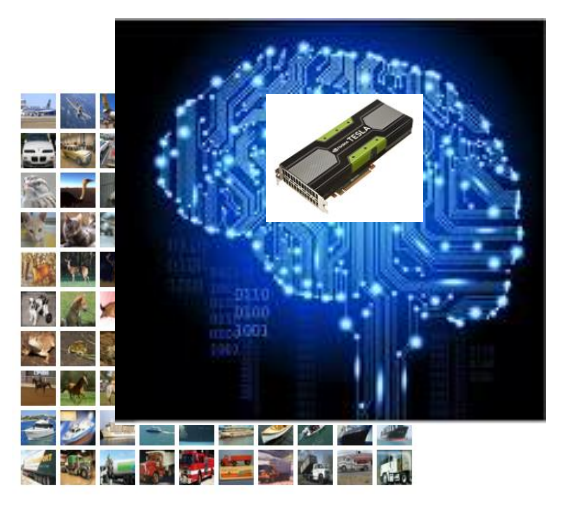

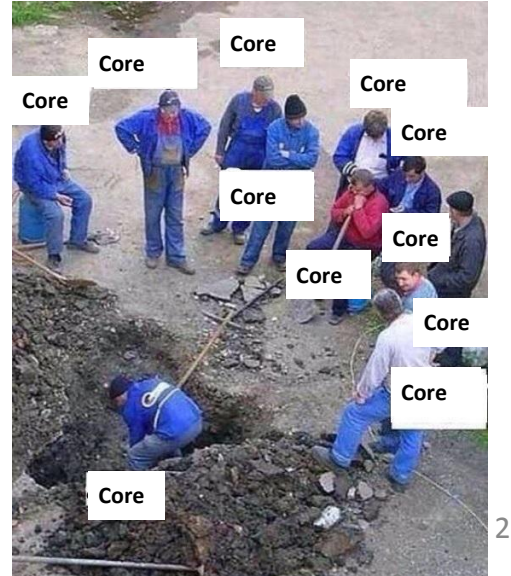

#### Approach:

Use Genetic Programming to find optimizations

- GPU programs are usually small, but critical to performance
	- Search space is smaller
	- Any improvement can be significant
- Many GPU applications are error-tolerant
	- More resilient to the program transformation from GP
	- Error can be co-optimized along with performance (multi-objective)

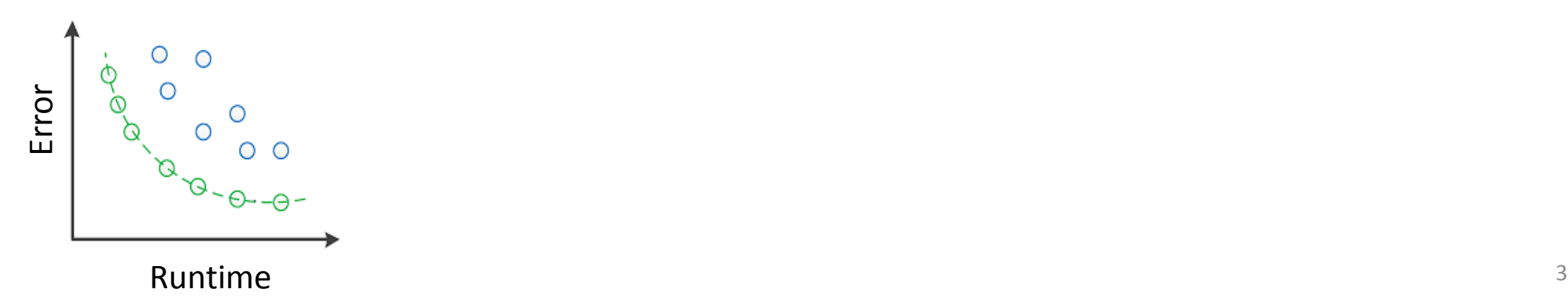

# **Outline**

- Motivation
- Proposed Design GEVO
- Experimental Setup
- Result and Analysis
- Conclusion

# Compilation flow of GPU programs

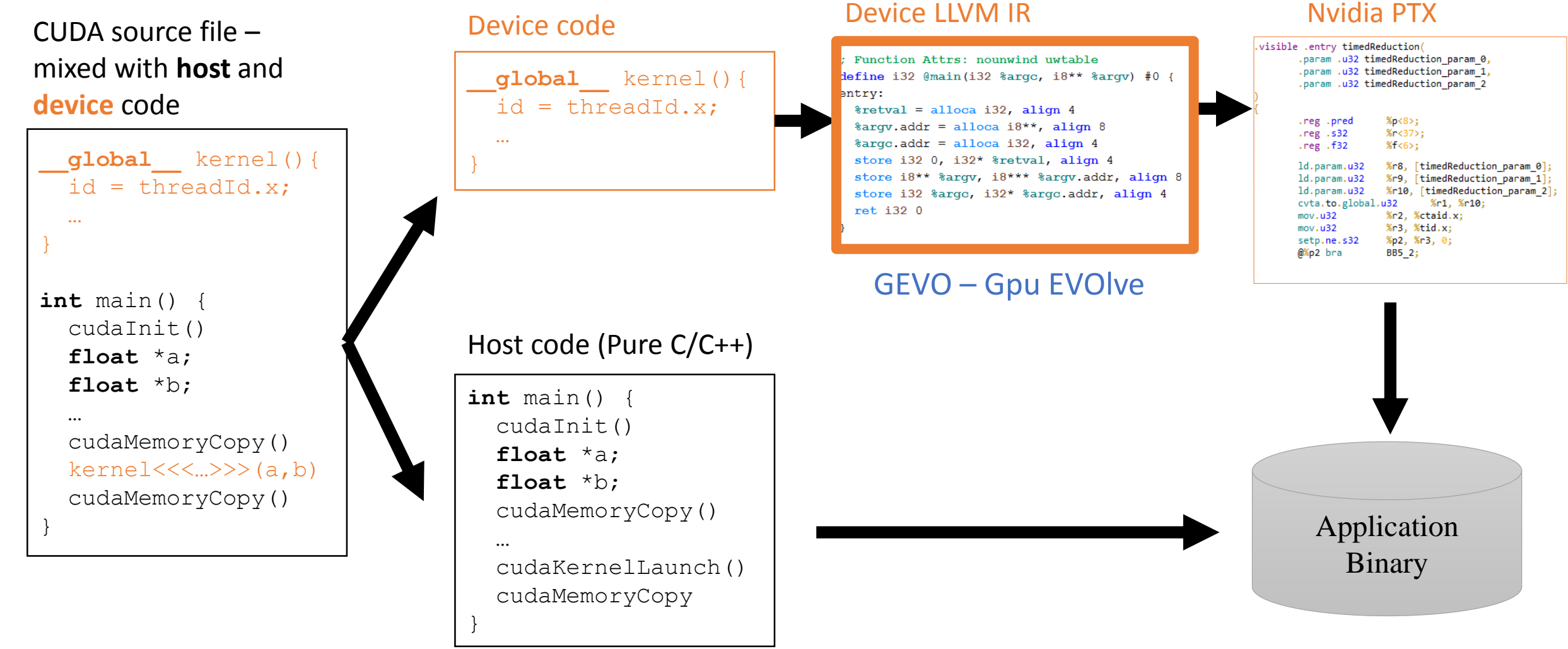

# Overview of Gpu EVOlution (GEVO)

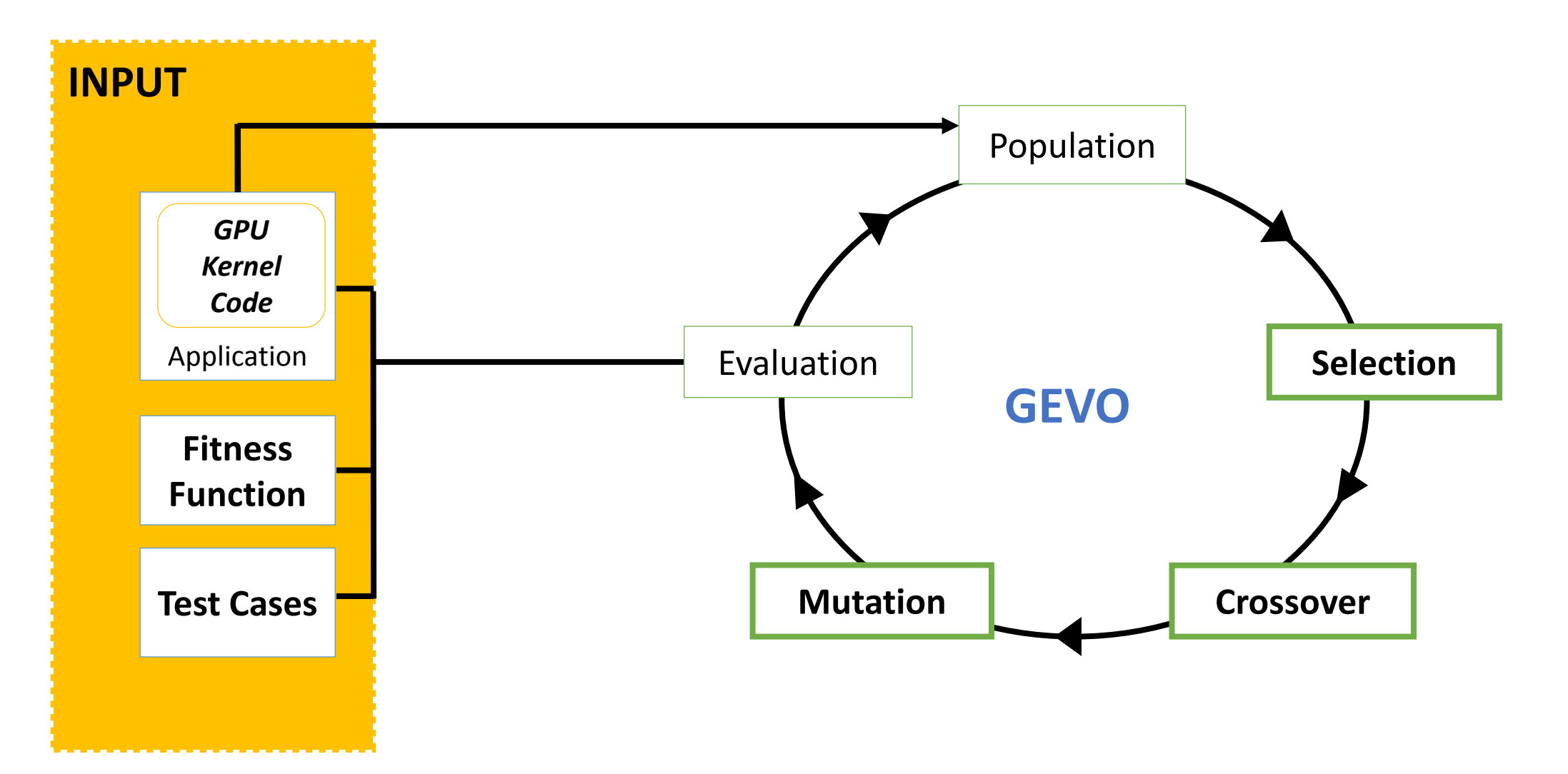

### Selection

- Multi-objective selection: (runtime, error)
- NSGA-II : Non-dominated Sorting Genetic Algorithm [1]

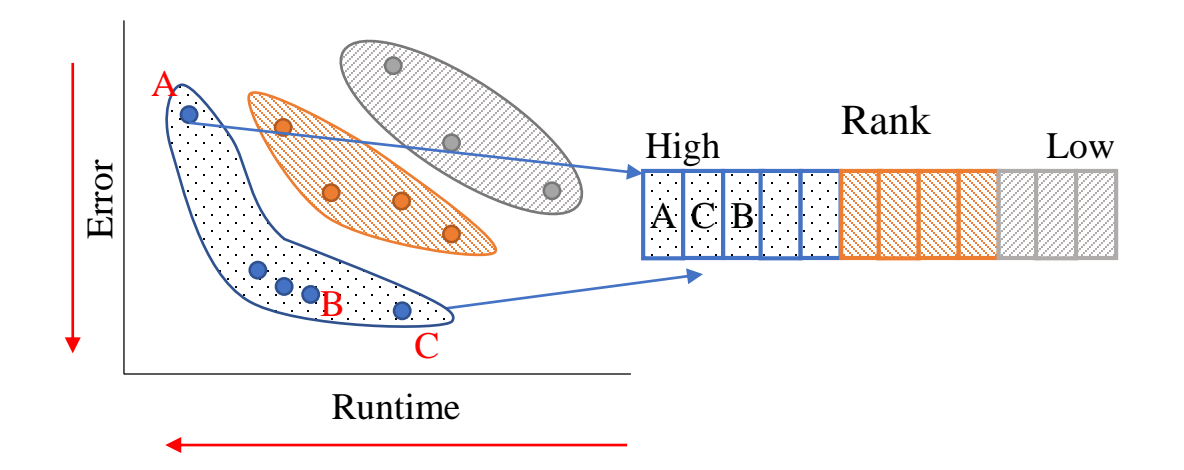

• Combine dominance and crowding distance for ranking

### Mutation

- Copy, delete, move, replace, swap instructions/operands
- Often breaks LLVM syntax: requires repairs

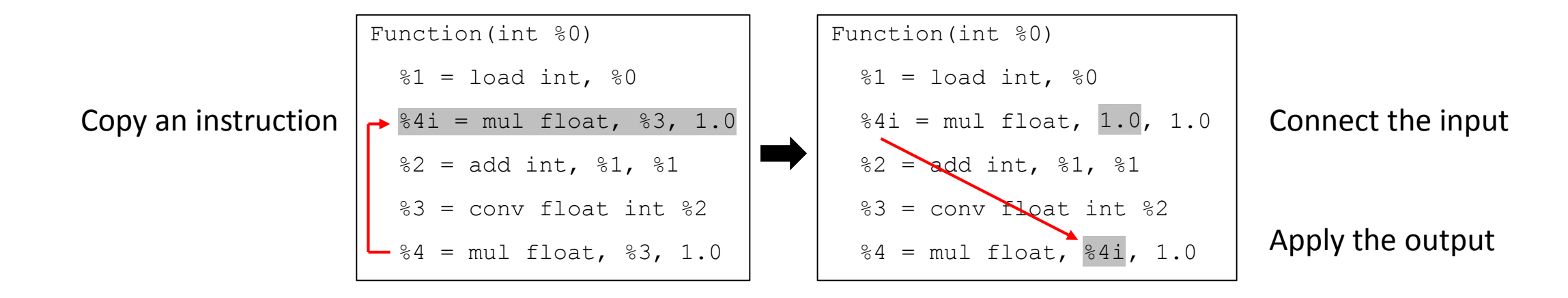

### Individual representation LLVM-IR + Patch(mutation)

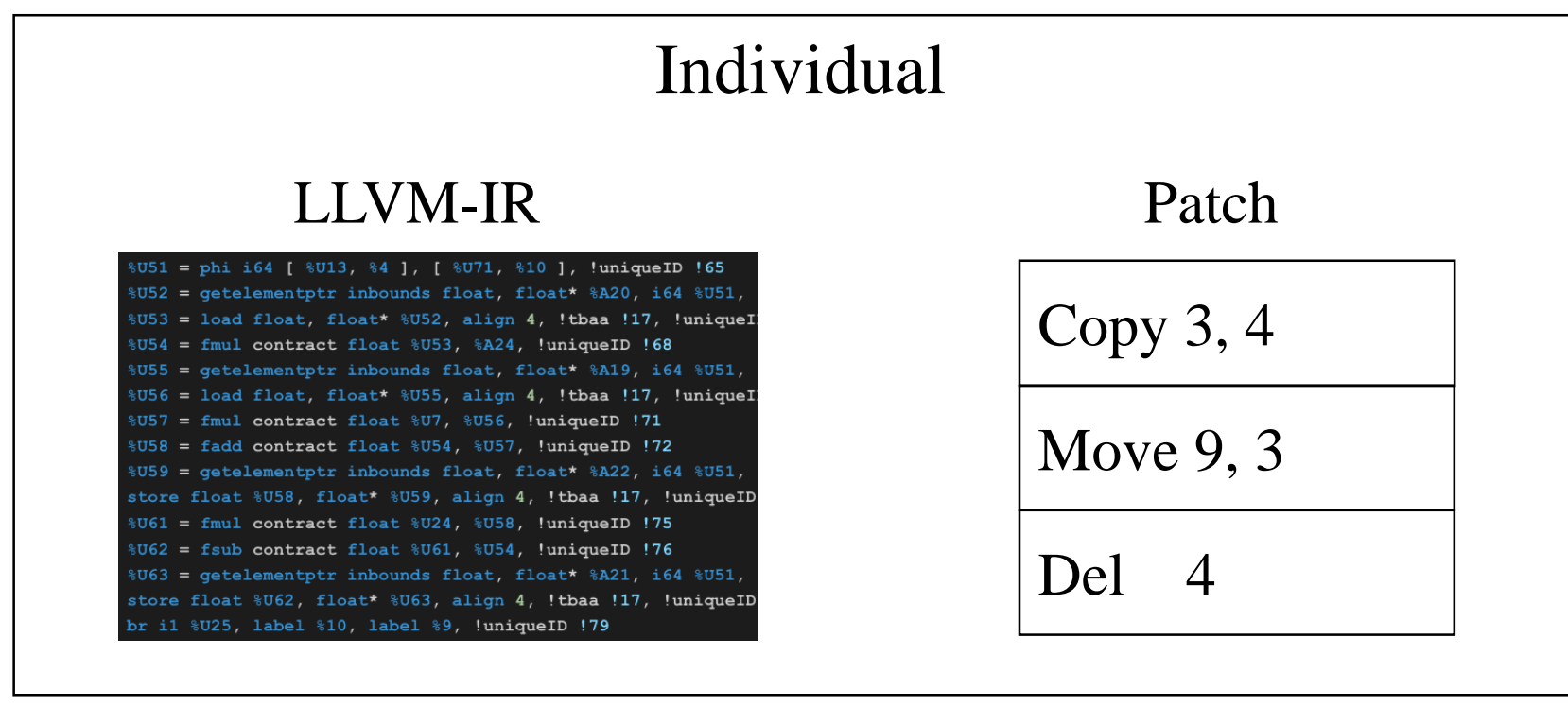

Mutation Crossover

### Crossover

• Uses patch-based representation

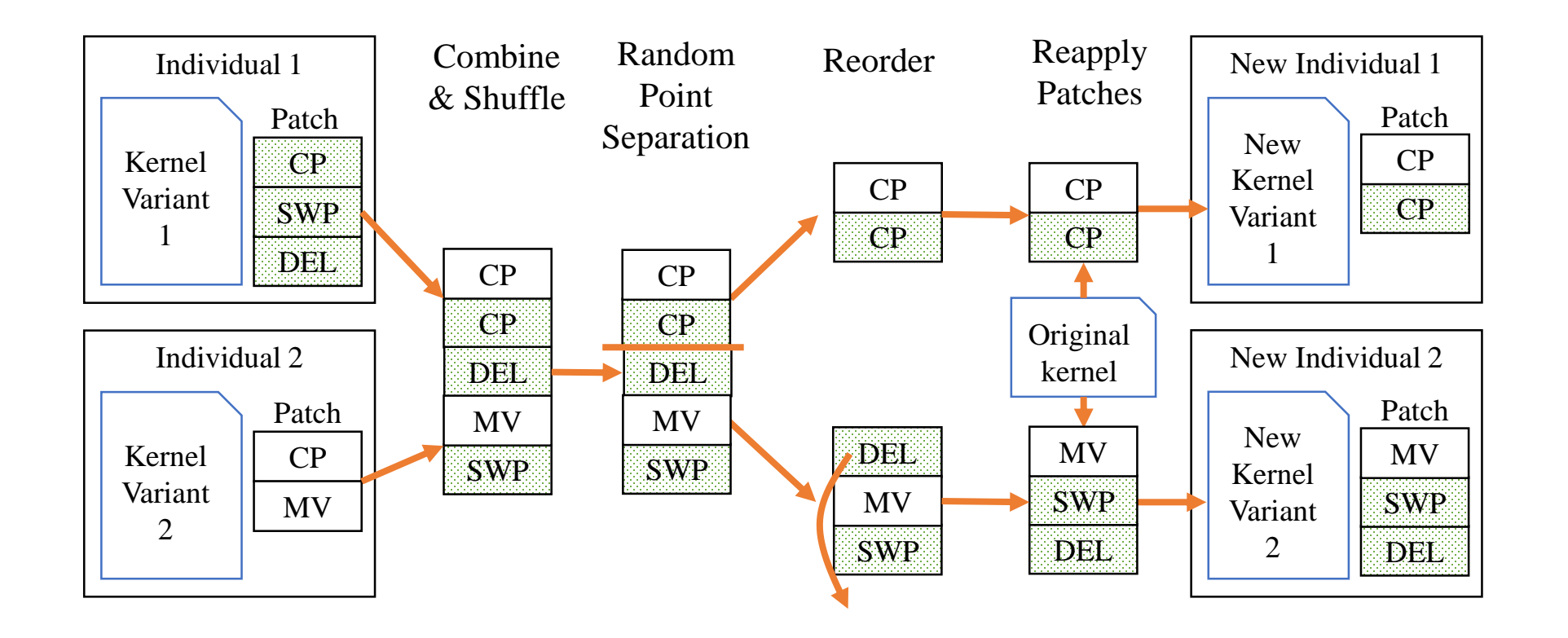

# **Outline**

- Motivation
- Proposed Design GEVO
- Experimental Setup
- Results and Analysis
- Conclusion

# Experimental Setup

#### • Platform

- GPU: Nvidia P100
- Driver: CUDA 9.2 with Nvidia driver 410
- CUDA kernel Compiler: Clang/LLVM-8.0
- GEVO Parameters
	- Population size: 256
	- Cross rate: 80%
	- Mutation rate: 30%
	- Search time: 48 hours (20 100 generations)

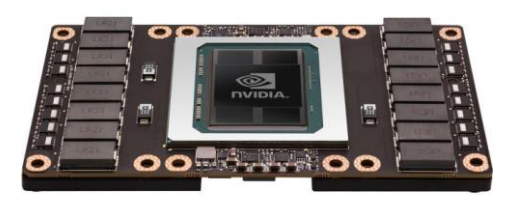

### Benchmarks

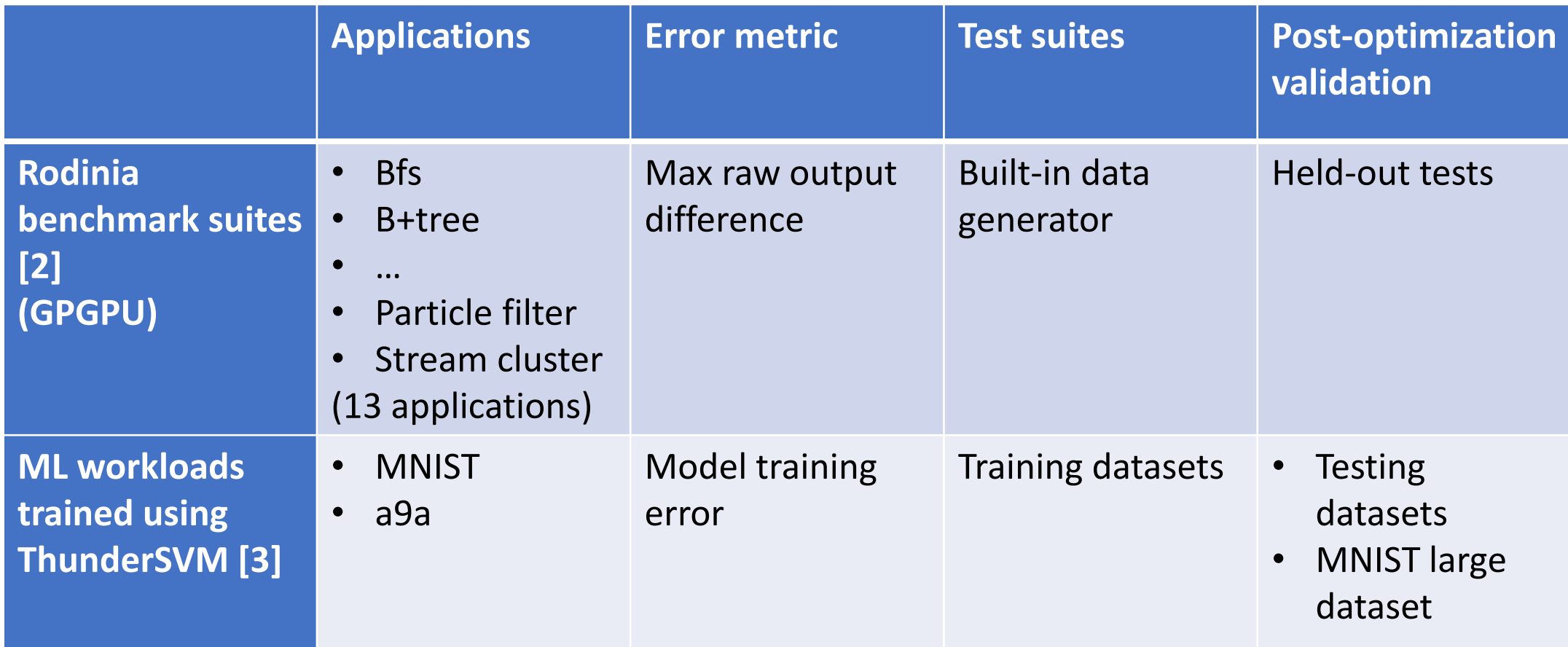

[2] S. Che et al., "Rodinia: A benchmark suite for heterogeneous computing," IISWC 2009 [3] W. Zei et al., "ThunderSVM: A Fast SVM Library on GPUs and CPUs", JMLS 2018

# **Outline**

- Motivation
- Proposed Design GEVO
- Experimental Setup
- Results and Analysis
	- Rodinia benchmark suite
	- ML workloads trained under ThunderSVM
- Conclusion

#### GEVO results – Rodinia

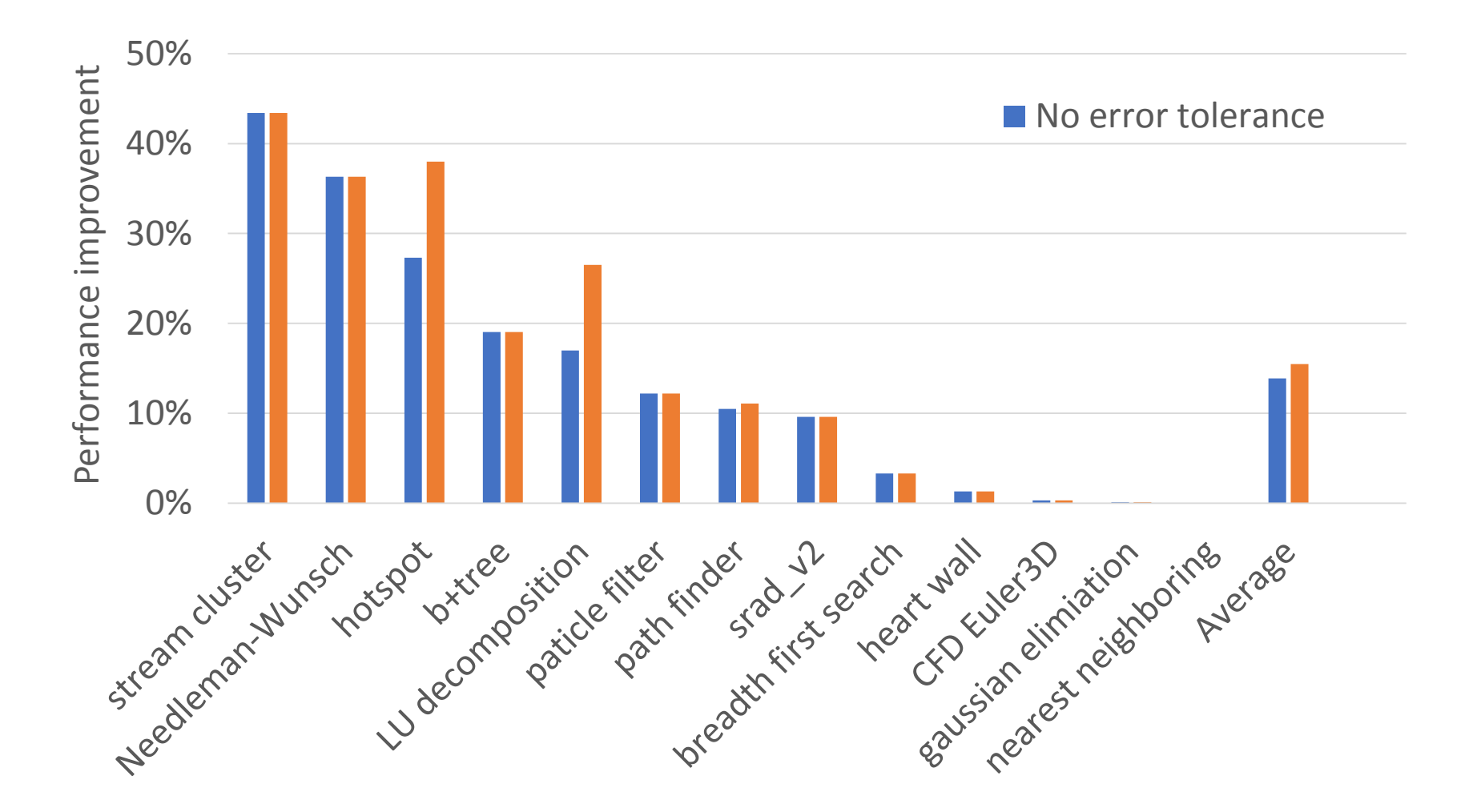

# Temporal analysis – hotspot (epistasis)

1

- $\overline{O}$ 0.8 better optimization combination  $\mathbf{a}$ a<br>ir:<br>ir:  $\frac{b}{dt}$ Error rates and the second second second second second second second second second second second second second<br>The contract second second second second second second second second second second second second second second 1. Sub-optimal individual can be served as the stepping stone for
- 2. This implies error tolerance can be used for circumventing and  $\sigma$  other program spaces reaching other program spaces.
	- Observed 3 key mutations, introducing 0.3 error rate individually, but only incurring 0.1 error rate when combined.

1

Runtime

### Optimization analysis – remove redundant store (LU decomposition)

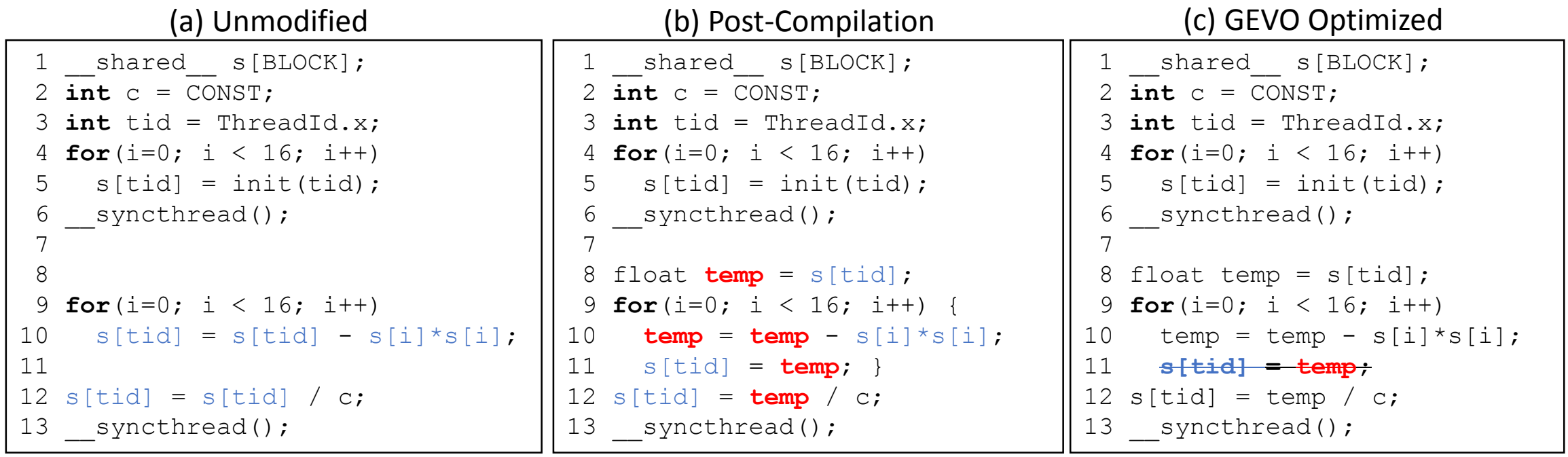

• Interpretation: The GPU executes the load instruction without waiting for the outstanding store instruction to be finished, and renders the store instruction redundant.

## Representative Rodinia optimizations

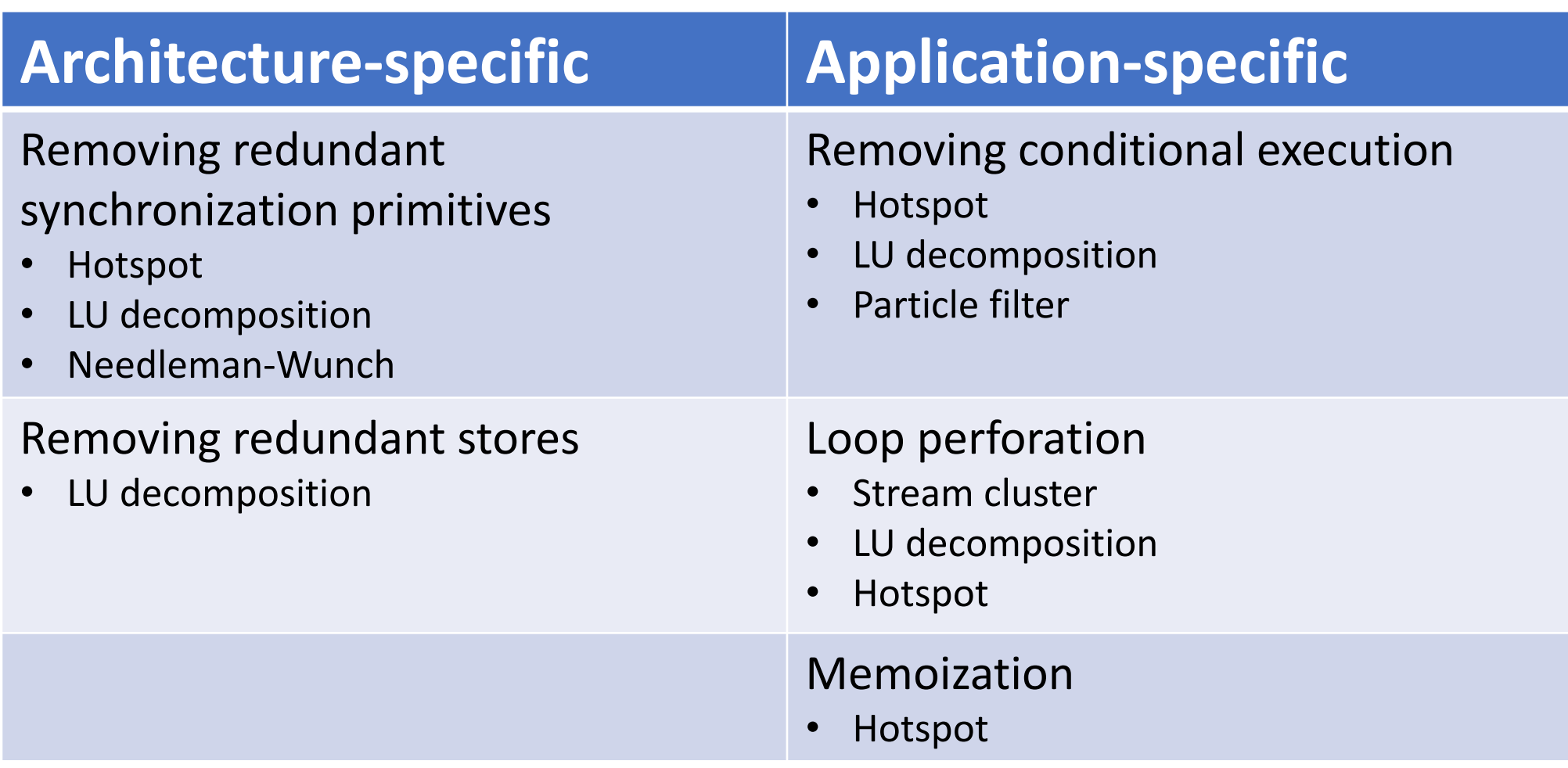

#### GEVO results – ML workloads in ThunderSVM

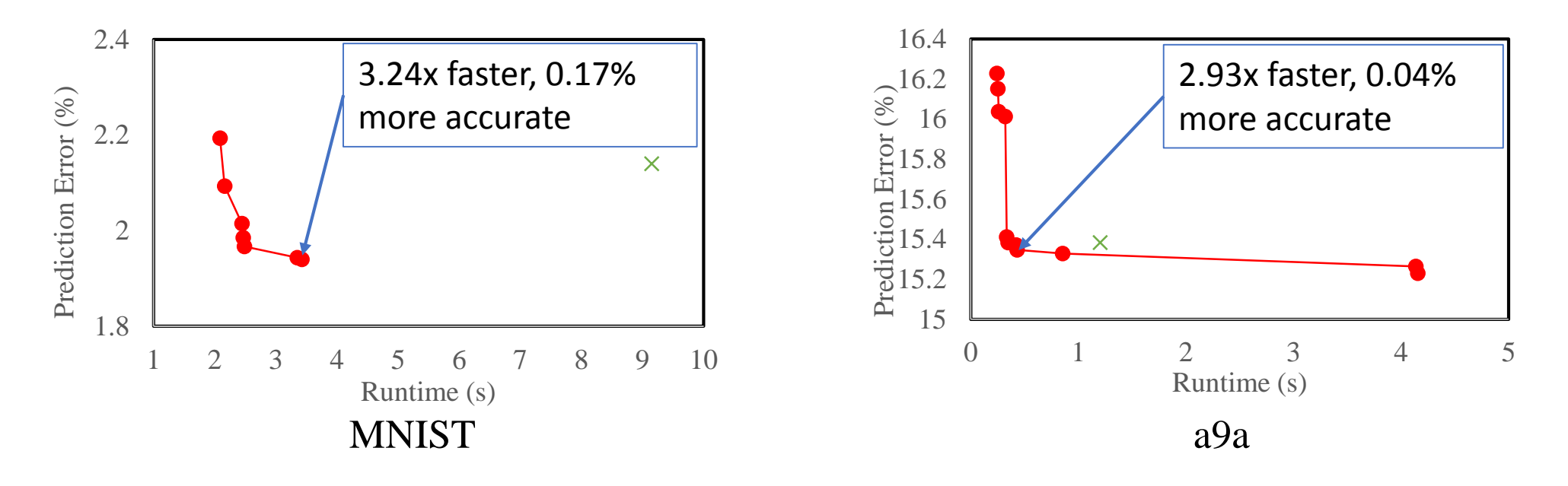

- Supersede the baseline in both objectives!
- Same prediction error trend on testing dataset
- 10x training time reduction on the MNIST large dataset (1182 mins to 121 mins)
	- with nearly the same training accuracy (100% to 99.997%)

### Optimization analysis – Terminate the loop earlier (MNIST)

```
...
00 While (1)
01 // select f Up
02 if (is_I_up(…))
03 f val reduce[tid] = f;
04 up val = f val reduce[...];
05
06 // select f Low
07 if (is_I_low(…))
08 // f val reduce[tid] = -f;
09 f_val_reduce[tid] = 1 – f;
10 down val = f val reduce[...];
11
12 if (up val – down val < epsilon)
13 break;
```
- Sequential minimal optimization
	- Iteratively optimizes solution until the progress being slow down.
- GEVO changes the terminal condition, to exit the loop earlier
	- The accuracy isn't affected by this change.
- This might only be applicable for particular type of dataset

### Conclusion

- GEVO finds 3 classes of optimization:
	- Architecture-specific
	- Application-specific
	- Dataset-specific
- Machine learning is a promising GEVO target
	- Error tolerant
	- Expensive training times
	- Currently experimenting with deep learning frameworks
- Multi-objective search allows GEVO to find stepping stones to explore larger program space.

#### **Thanks for Yours Attention!**

### Genetic improvement of GPU code

Jhe-Yu (Jerry) Liou, Stephanie Forrest, Carole-Jean Wu

Computer Science and Engineering

Biodesign institute

Arizona State University, Tempe, AZ

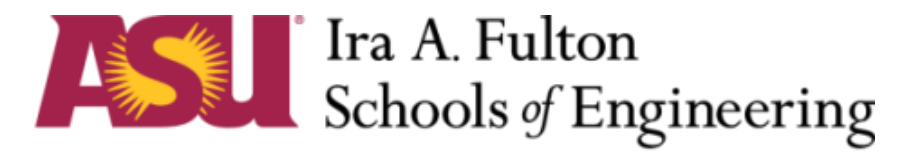

ARIZONA STATE UNIVERSITY

#### Main loop of GEVO

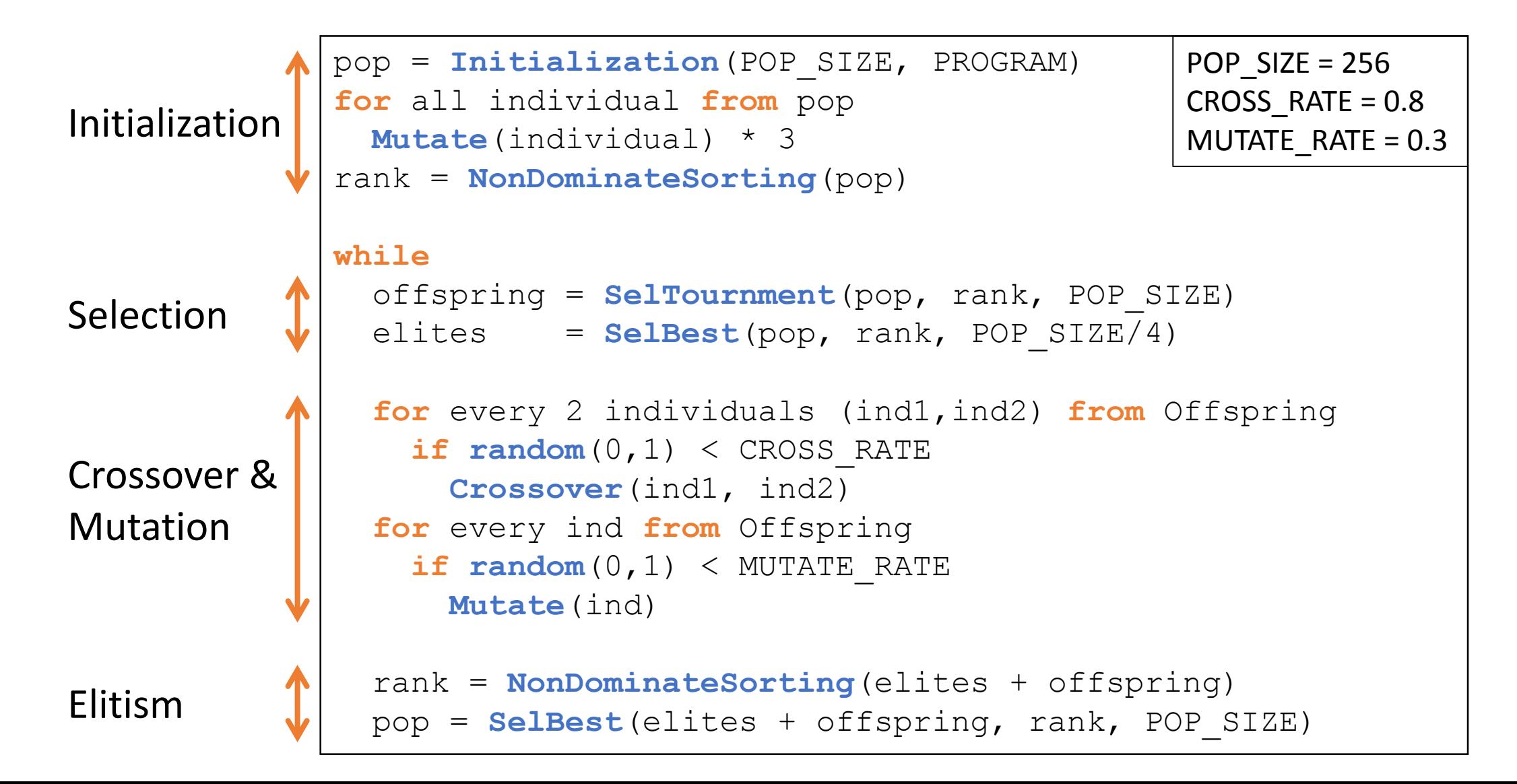

### Mutation

- Copy, delete, move, replace, swap instructions/operands
- Often breaks syntax: requires repairs

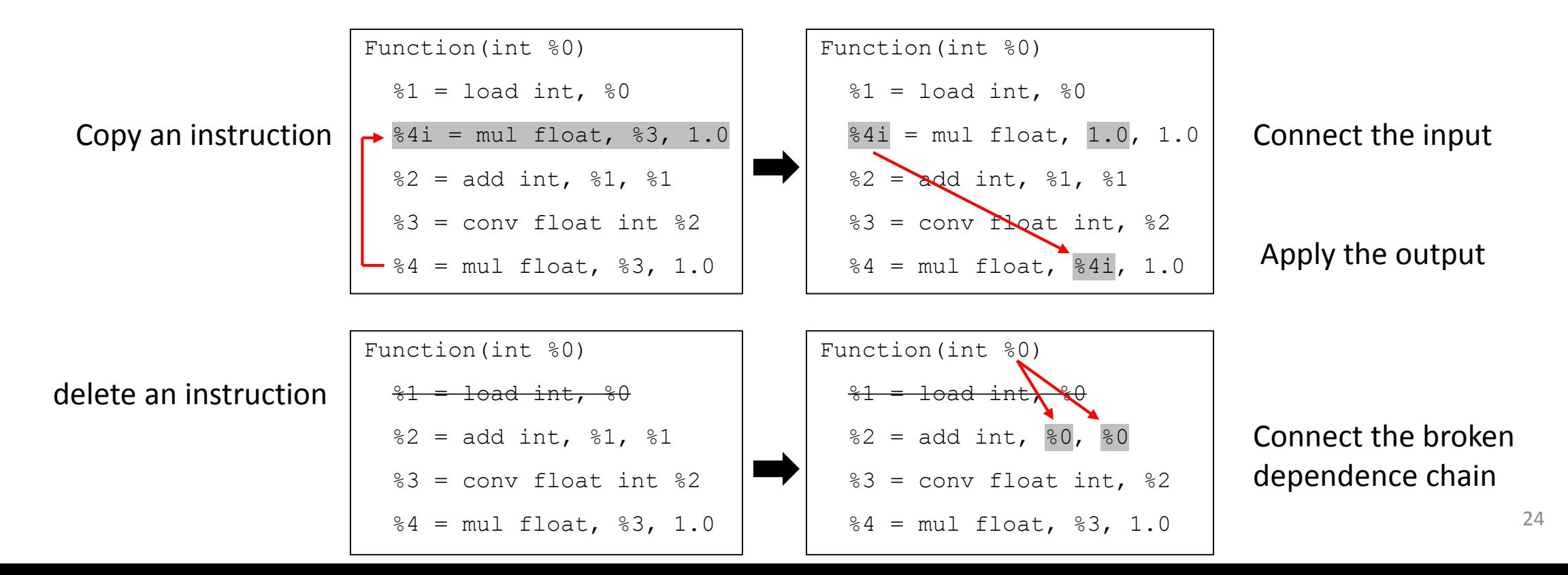

#### Optimization analysis – Removing conditional branch (Particle filter)

- Use inner if statement to exit loop
	- It is guaranteed by the application algorithm
- This single mutation results in 6% speedup over the baseline

```
1 // CDF and u are both global
 2 // memory with size of N
 3 int tid = ThreadId.x …;
 4
 5 for (x=0; x\leftrightarrow 0; x++) {
 6 if (CDF[x] > = u[tid]) {
        index = x;
 8 break;
 9 }
10 }
```
#### Optimization analysis – Removing redundant barrier (Needleman-Wunch)

```
shared int temp[...][...];
2 shared int ref[...];
3 int tid = threadId.x;
4 
5 ref[tid] = referrence[\ldots];
6 __syncthreads();
7 temp[tid +1][0] = matrix cuda[...];
8 syncthreads () ;
9 temp[0][tid+1] = matrix cuda[\ldots];
10 __syncthreads();
11
12 for (int i=0; i<BLOCK_SIZE; i++)
13 temp[tid][tid] =14 temp[i][0] + temp[0][i] + ref[i];
```
• The  $1^{st}$  and  $2^{nd}$  syncthreads() are not needed